# **Repository Function GETUPDATEPERMIT**

# **Description**

Method for getting the users who have update permission for this entity.

### **Syntax**

retval = **Repository("GETUPDATEPERMIT"**, entID)

### **Parameters**

The **GETUPDATEPERMIT** method has the following parameters.

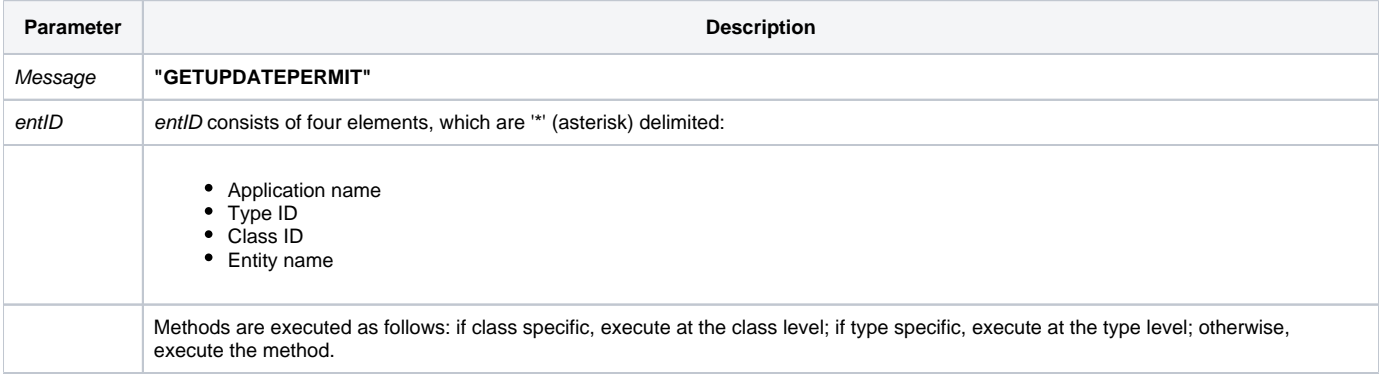

#### Returns

A field mark delimited list of users with update permission to this entity.

**Note: Always call the [Get\\_Status function](https://wiki.srpcs.com/display/Commands/Get_Status+Function) after calling Repository.**

#### See also

[Repository\(\) function](https://wiki.srpcs.com/display/Commands/Repository+Function), [SETUPDATEPERMIT Method,](https://wiki.srpcs.com/display/Commands/Repository+Function+SETUPDATEPERMIT) [Get\\_Repos\\_Entities\(\).](https://wiki.srpcs.com/display/Commands/Get_Repos_Entities+Function)

# Example

```
* Get the list of users with update permission for the CENTERWINDOW stored procedure into the variable called 
result */
Declare Function Repository, Get_Status
AppID = @APPID<1> ;* current application
TypeID = "STPROC" ;* OpenInsight stored procedures
ClassID = "" ;* Not Applicable
Stored_Proc_Name = 'CENTERWINDOW'
entid = AppID : '*' : TypeID : '*' : ClassID : '*' : Stored_Proc_Name
result = Repository("GETUPDATEPERMIT", entid)
/* result now contains a field mark delimited list of users who have update permission to CENTERWINDOW. */
If Get_Status(ErrCode) then
   call msg(@window, 'Error Message returned: ' : ErrCode)
   return 1
end
```